### **Word 総合講座**

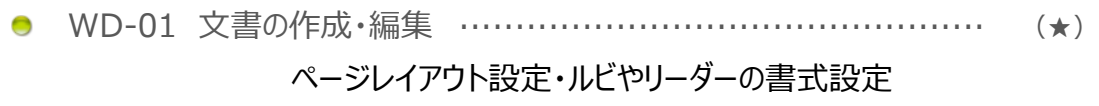

- WD-02 表の作成・差し込み印刷 ……………………………………… (★★) 表の挿入/編集・Excel データの貼り付け・差し込み印刷
- WD-03 図形や写真を使った文書の作成 ……………………………… (★) ワードアートや画像の挿入・罫線の設定・画像の編集
- WD-04 長文作成と文書の校閲………………………………………… (★★★) 見出しの設定・ページ番号の挿入・文書の校閲

## **オンデマンド講習会のご案内**

RiLLFore では、利用者向けサポートの一環として、Word や Excel, PowerPoint 等の操作に自信のない方やポイントをしぼって学習したい方に向けてオンデマンド講 習会を開催しています。マンツーマンでもグループでも OK の少人数体制で、ご希望の日時に受講することができます。下記の中から希望の講座をお選び下さい。

### **Excel 総合講座**

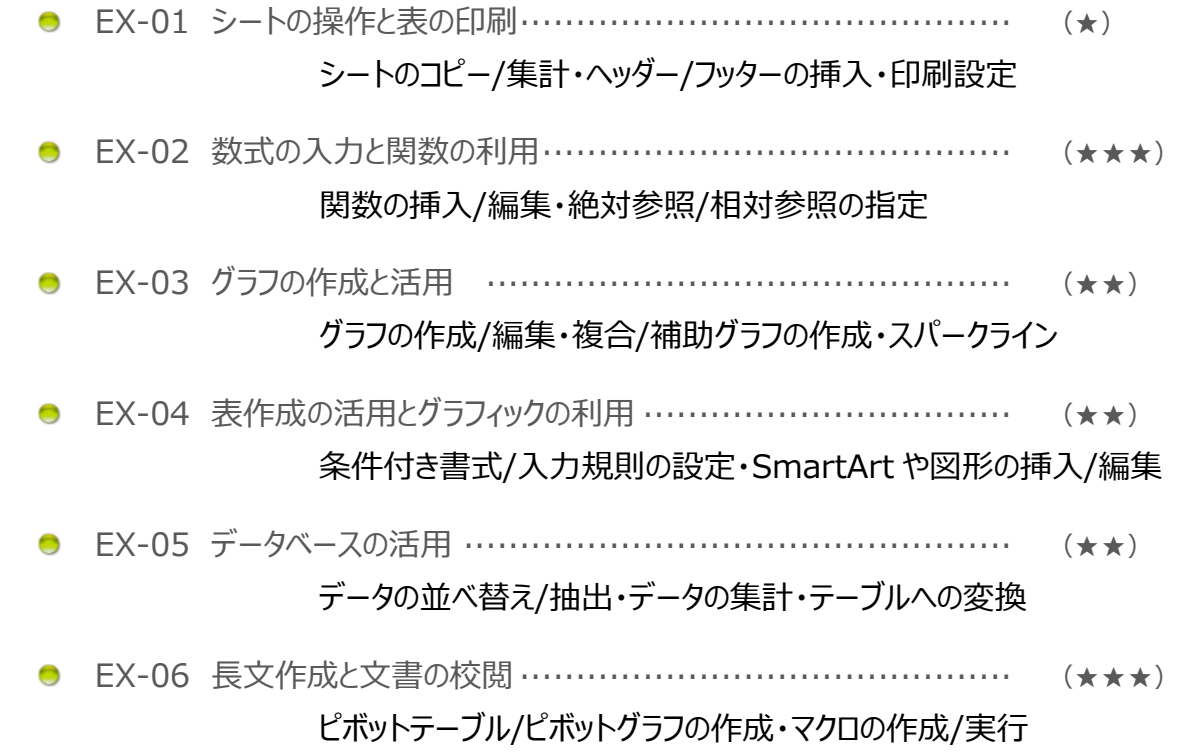

- **PP-01 スライド作成とデザインの設定 ……………** スライド作成・テーマ設定・グラフや
- PP-02 イラスト・動画・音楽を挿入 ……………… イラストの挿入と加工・SmartArt
- PP-03 アニメーション設定とスライドショーの実行 … 画面切り替え効果・アニメーション設定

- WB-01 1段組みのページレイアウト ……………… HTML の基礎・CSS を使用してタ
- WB-02 1 段組みのページレイアウトとナビゲーション 1 段組みのレイアウトを使用してナ
- WB-03 トップページのデザイン …………………… CSS を使用してトップページを装飾

### **PowerPoint 総合講座**

### **HTML&CSS 総合講座**

### **Illustrator 総合講座**

- AI-01 線や図形の描画・ペンツールの基礎 …… Illustrator の基礎・ペンツールで
- **●** AI-02 ワンポイントパーツの作成 ………………… 基本図形の加工・シンボル/アート
- AI-03 オブジェクトの加工と地図の作成 ………… 表組み・カレンダー作成・地図のトレ

**Rissho University Library Learning Forest**

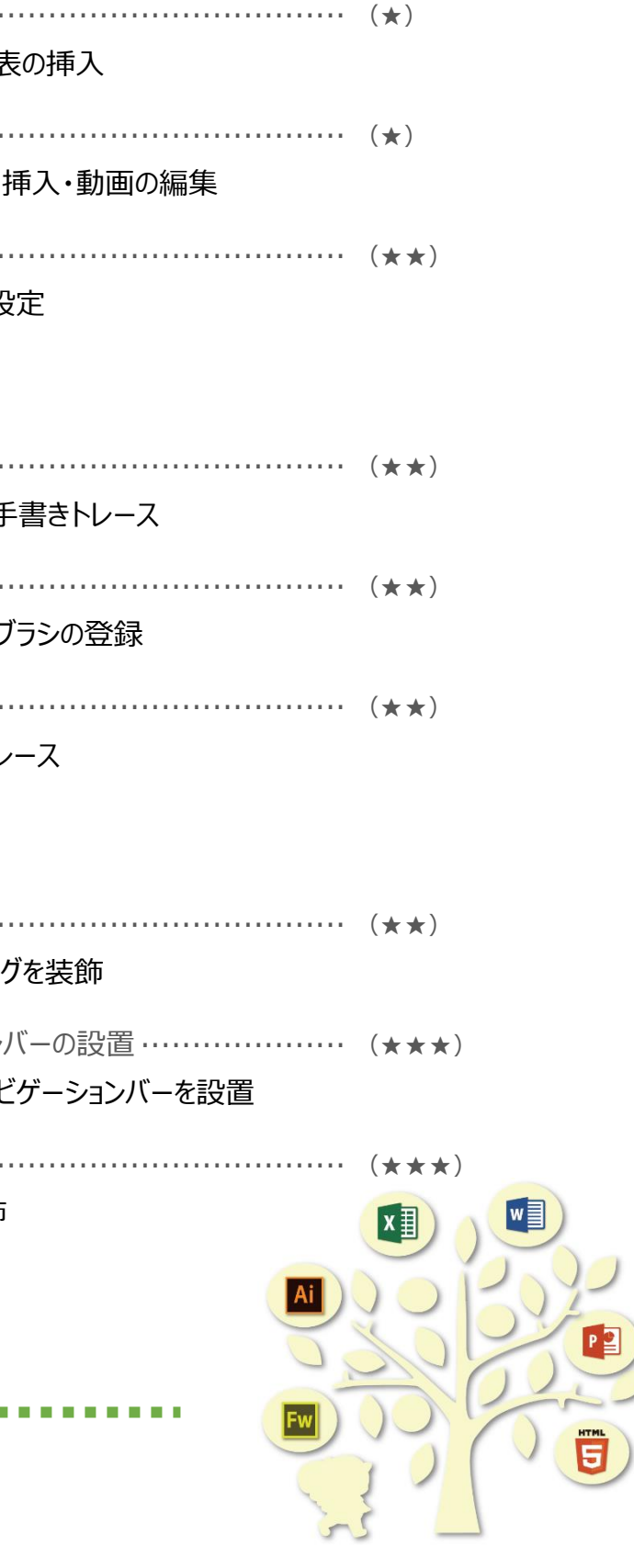

# **オンデマンド講習会のご案内**

RiLLFore では、利用者向けサポートの一環として、Word や Excel, PowerPoint 等の操作に自信のない方やポイントをしぼって学習したい方 に向けてオンデマンド講習会を開催しています。

マンツーマンでもグループでも OK の少人数体制で、ご希望の日時に受講することができます。また、パソコンやスマートフォンで受講できる 動画講座も多数用意しています。

学生の皆さんは、ICT 環境をフル活用したキャンパスライフを送れるよう、ステップアップを図りましょう。

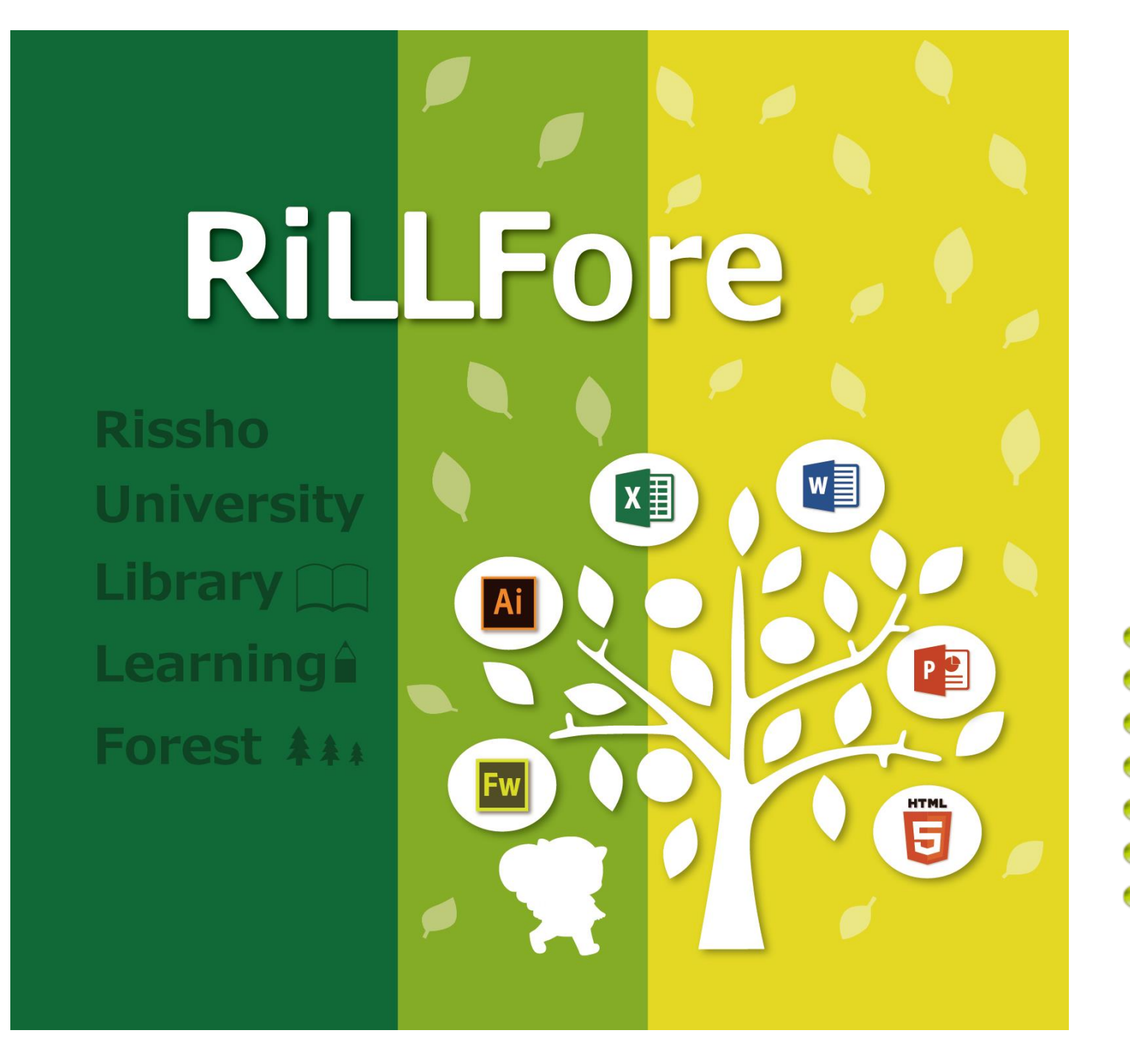

● 開催 日 | 月曜日 ~ 金曜日 ● 対 象 | 学生 / 教員 / 職員 ● 対象人数 | 1名~ ● 講座内容 | Word / Excel / PowerPoint / Illustrator / HTML&CSS ● 講習場所 | GroupPC / Group A ● 問合せ先 | RiLLFore カウンター ● 申込方法 | レッスンメニューから希望講座を選択 (複数選択可) 申込用紙を記入して、RiLLFore カウンターまで提出 □ 自分のペースで学習したい ロ 短時間でポイントを知りたい □ 参考書での自習が苦手 □ 気づいたら授業についていけていない □ わからない内容が基本的なため、今さら誰にも聞けない □ きちんと理解していないから操作が覚えられない 知らない人たちと一緒に受ける講習会は気が引ける □ 操作を覚えたいけど、例えばどんな? と聞かれたら答えられない 論文は中身より体裁を整えるのに時間がかかる Excel の関数はさっぱりわからない □ 一度にたくさん覚えるのは向いていない わからないところだけ習いたい e-Learning で学ぶことができる動画講座も多数用意しています。 ポータルサイトより **Media DEPO** をご利用ください。

### **以下の項目にひとつでも当てはまったら一度受講してみませんか?**